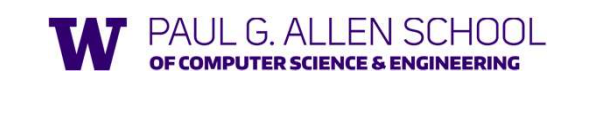

Thunks, Laziness, Streams, Memoization

Brett Wortzman Spring 2020

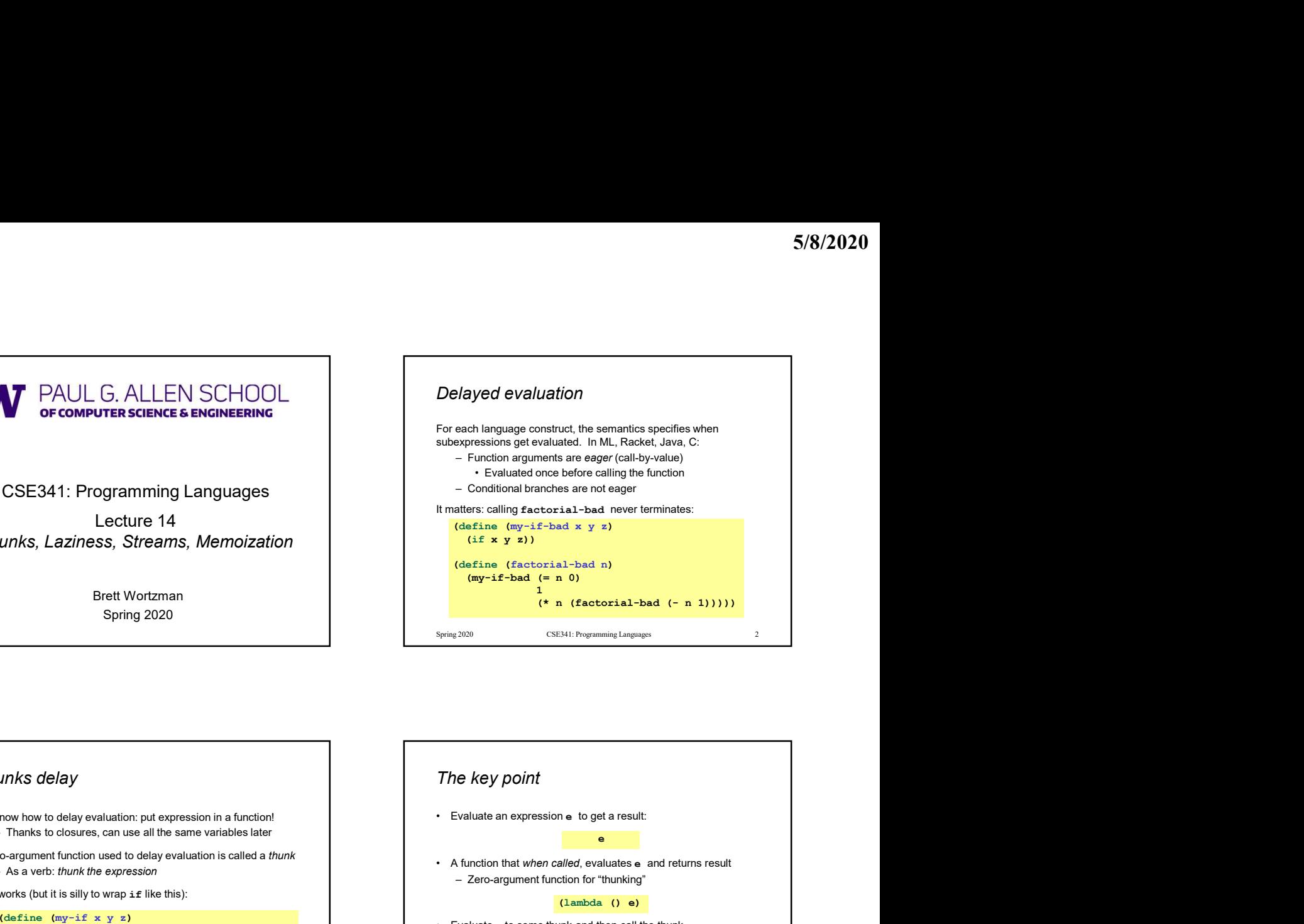

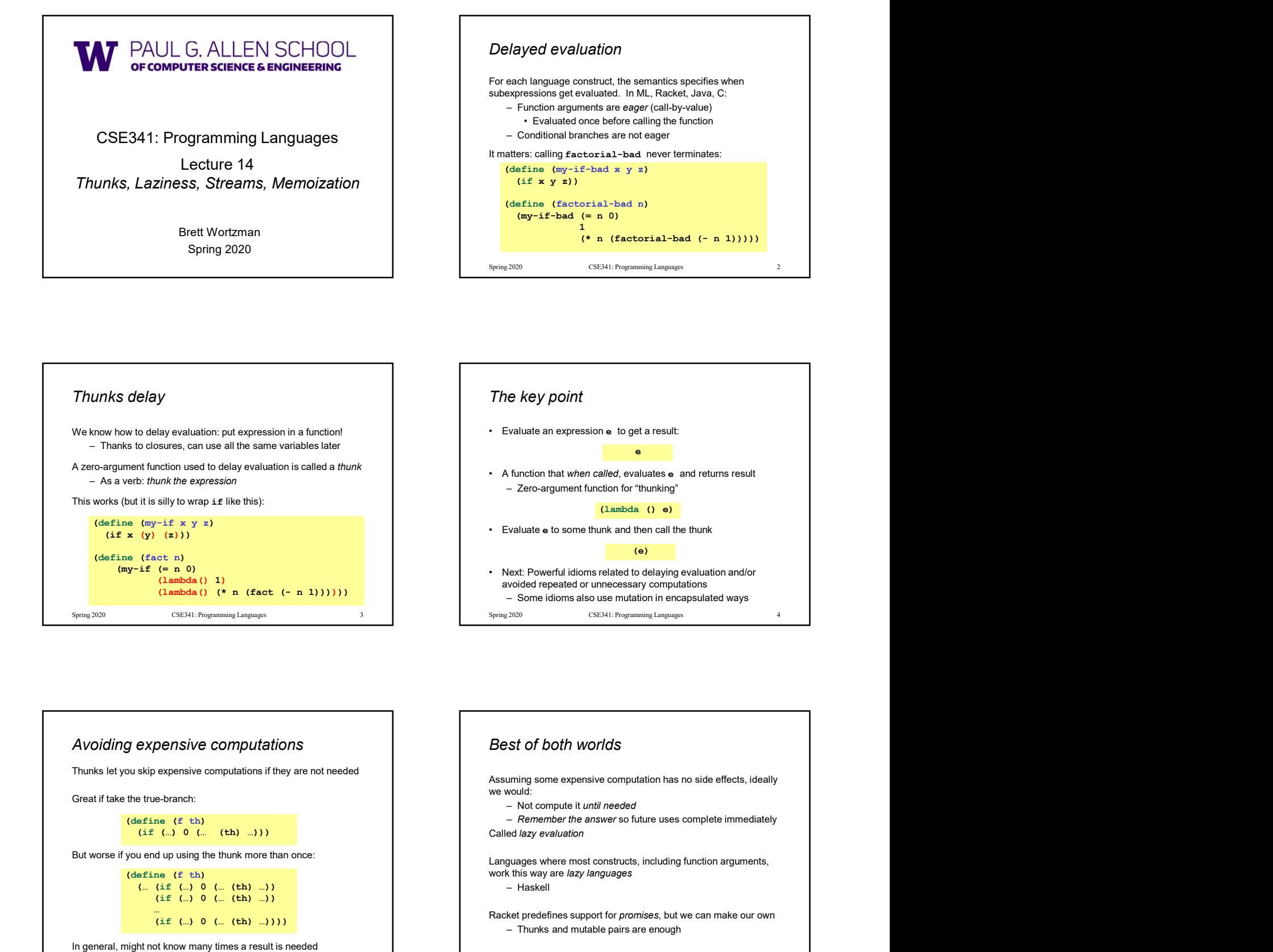

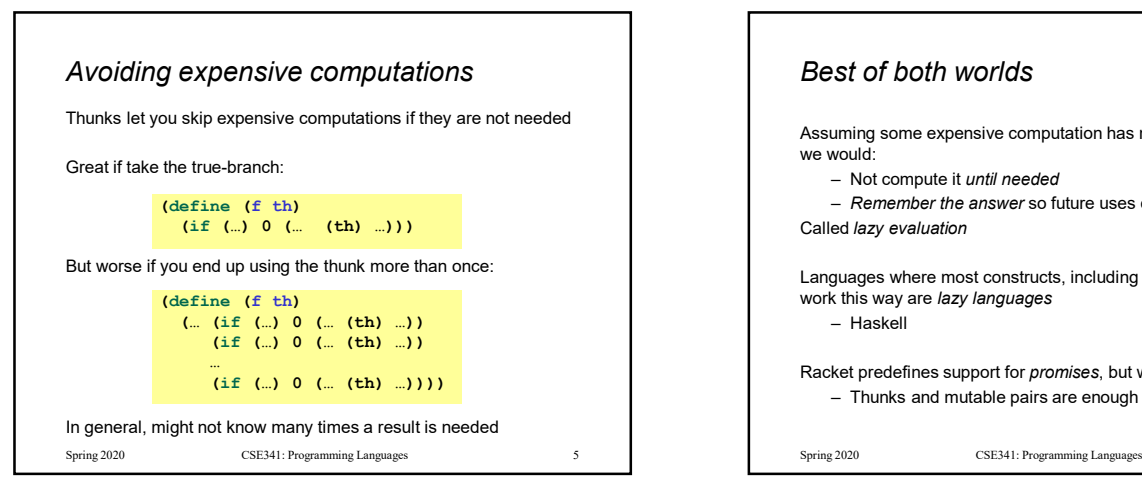

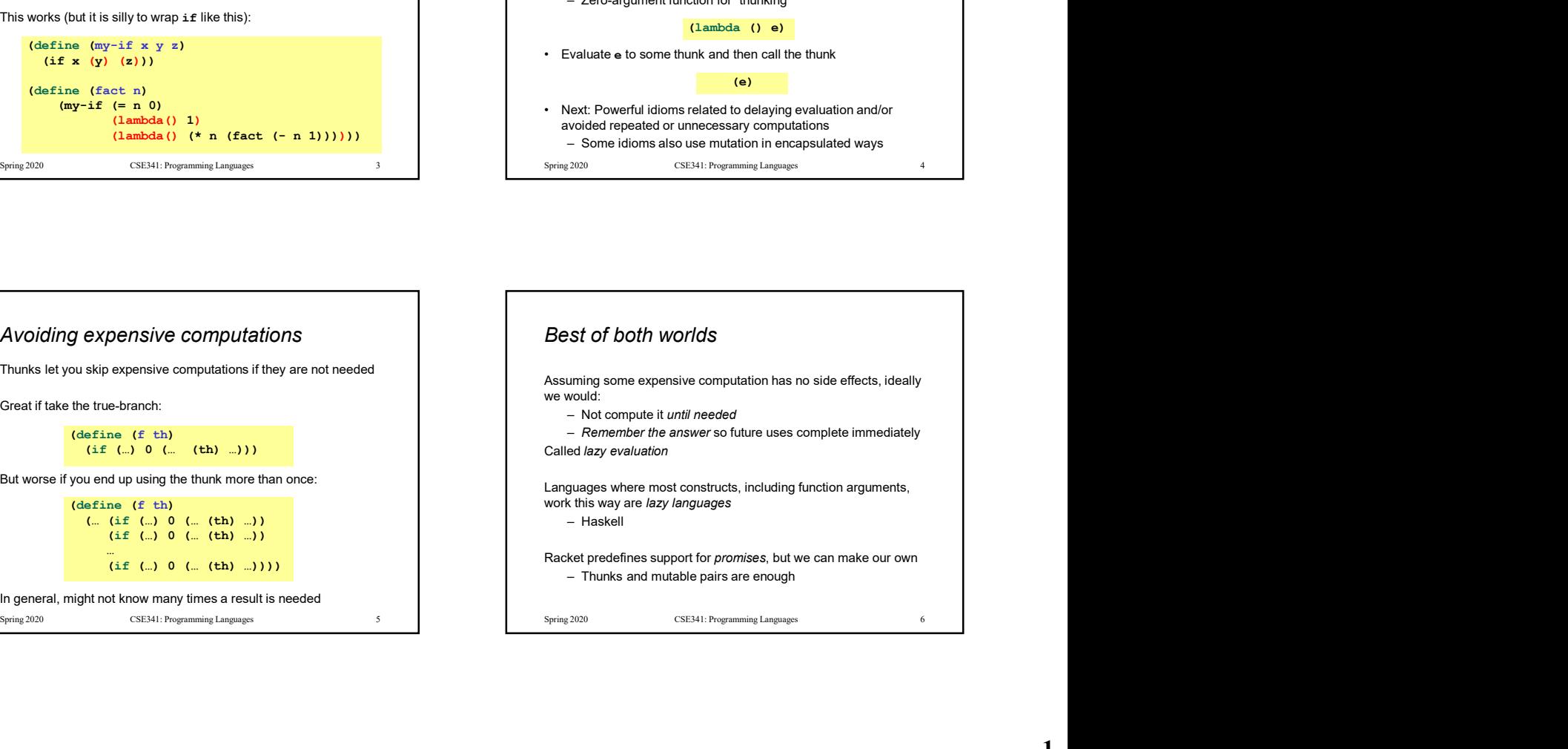

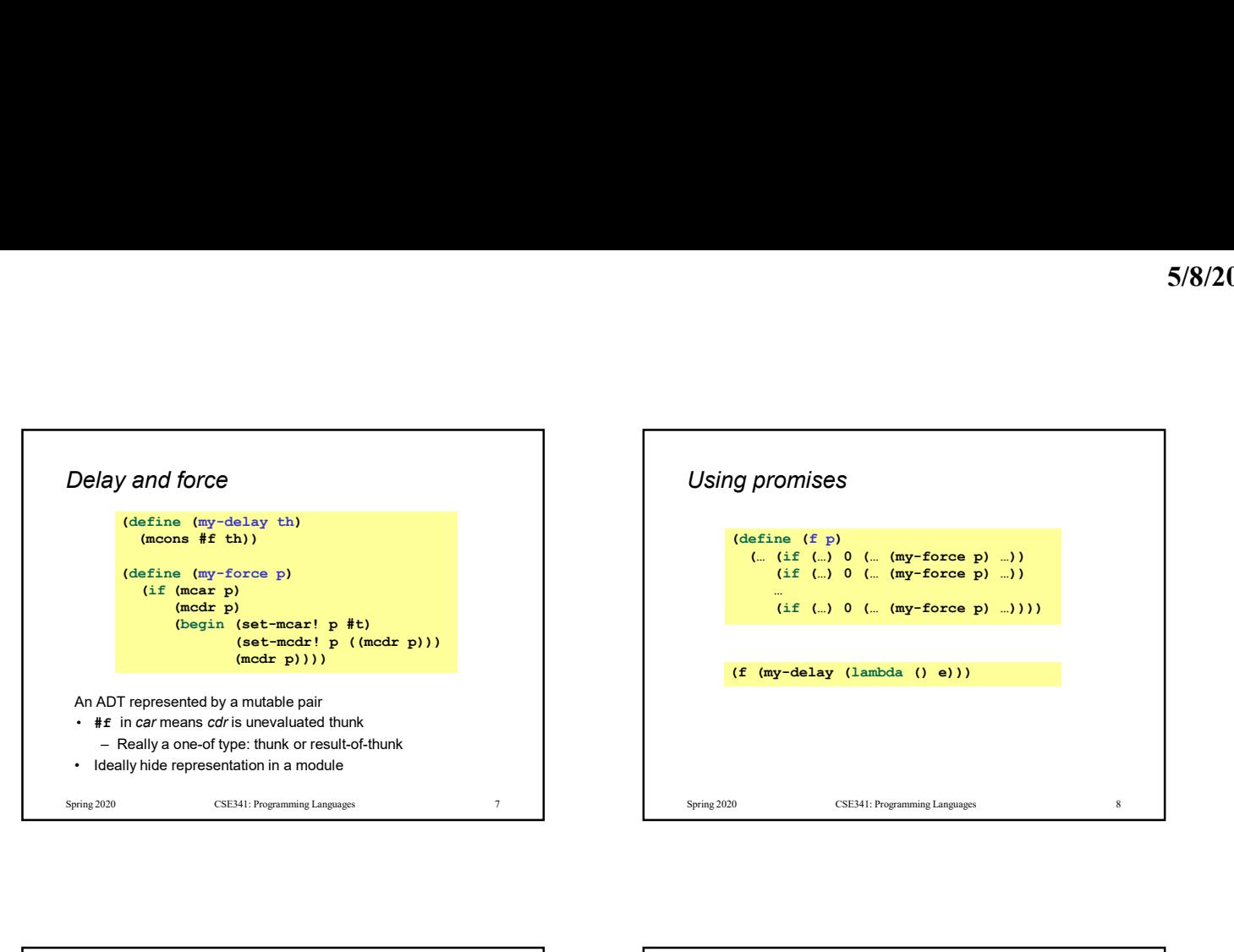

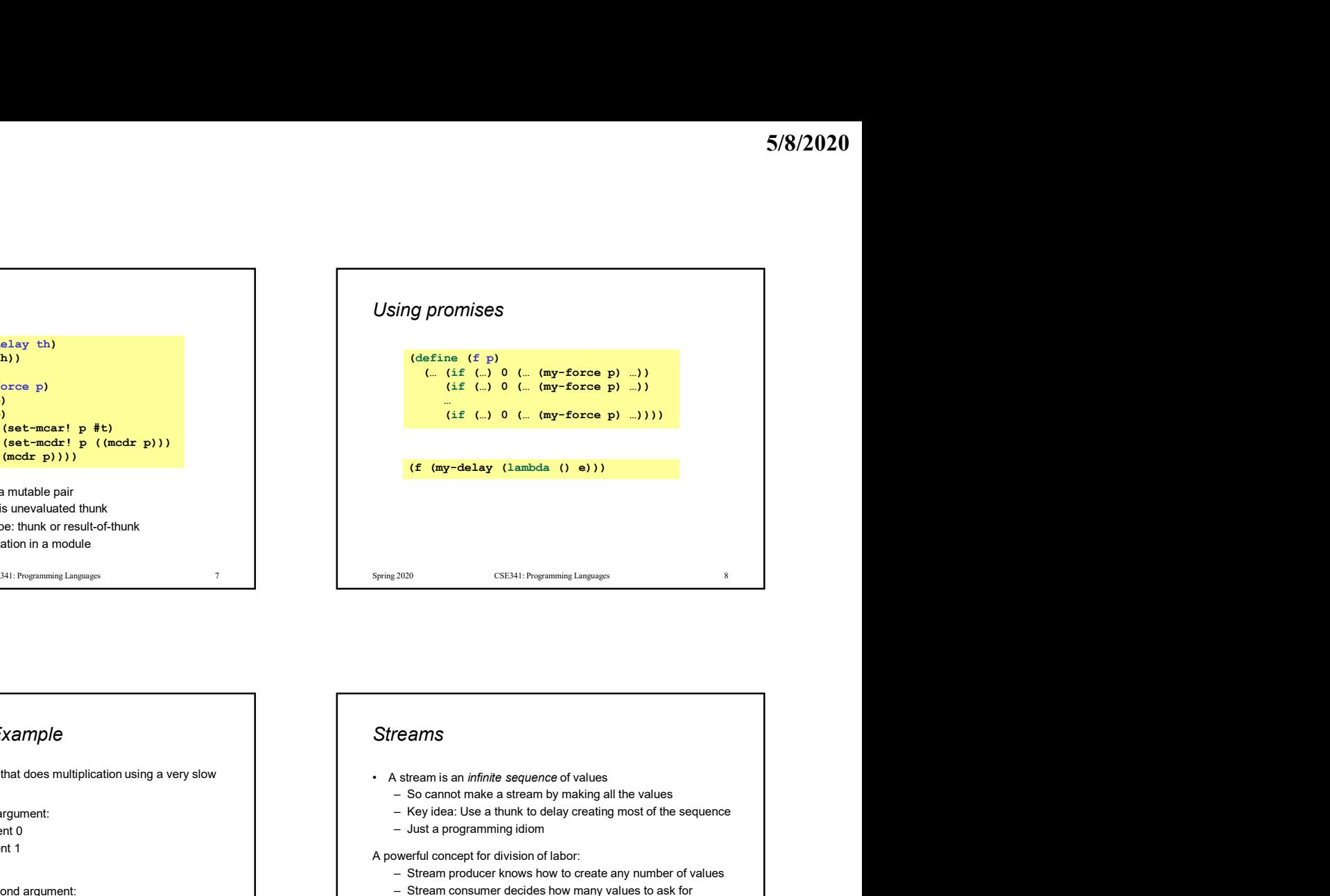

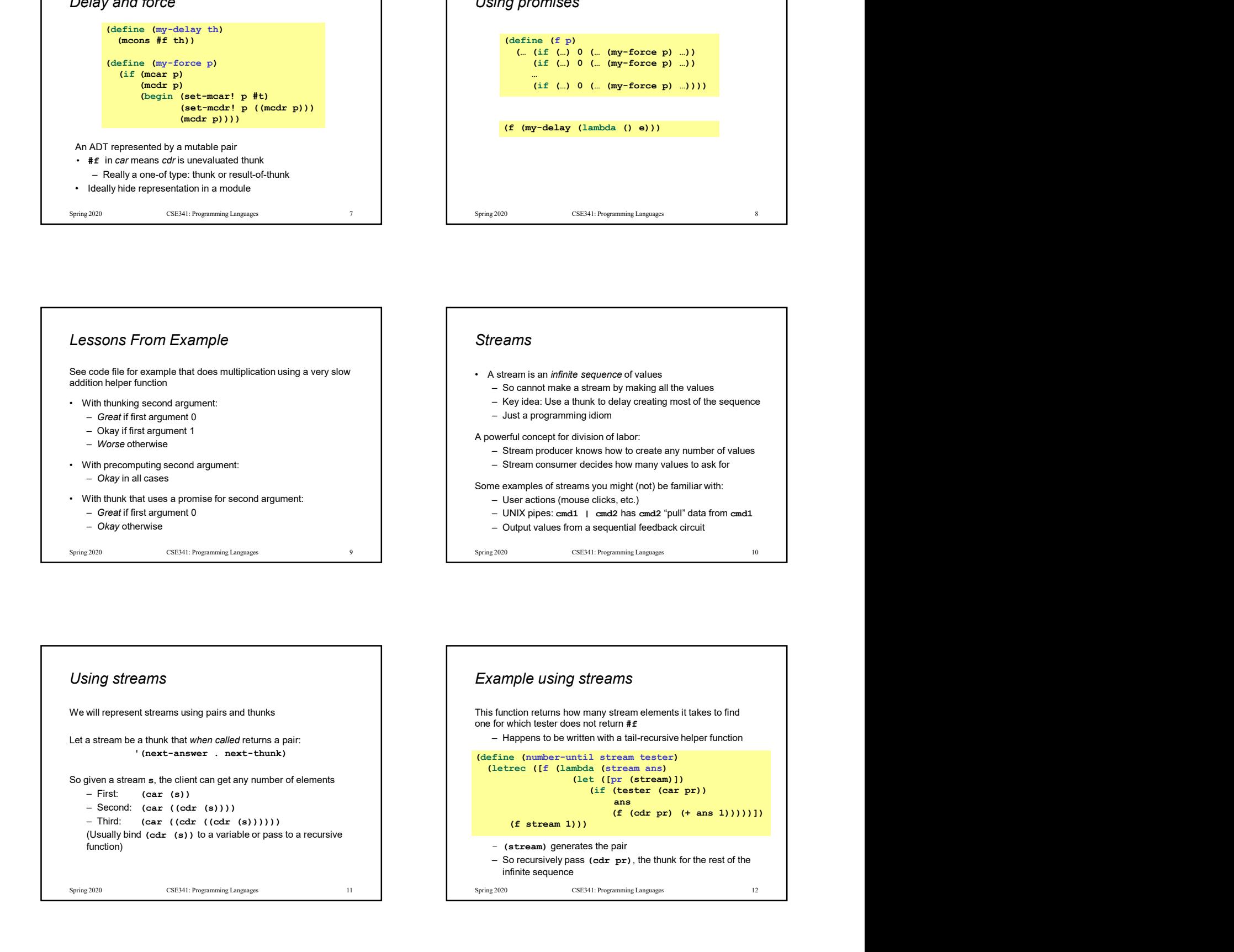

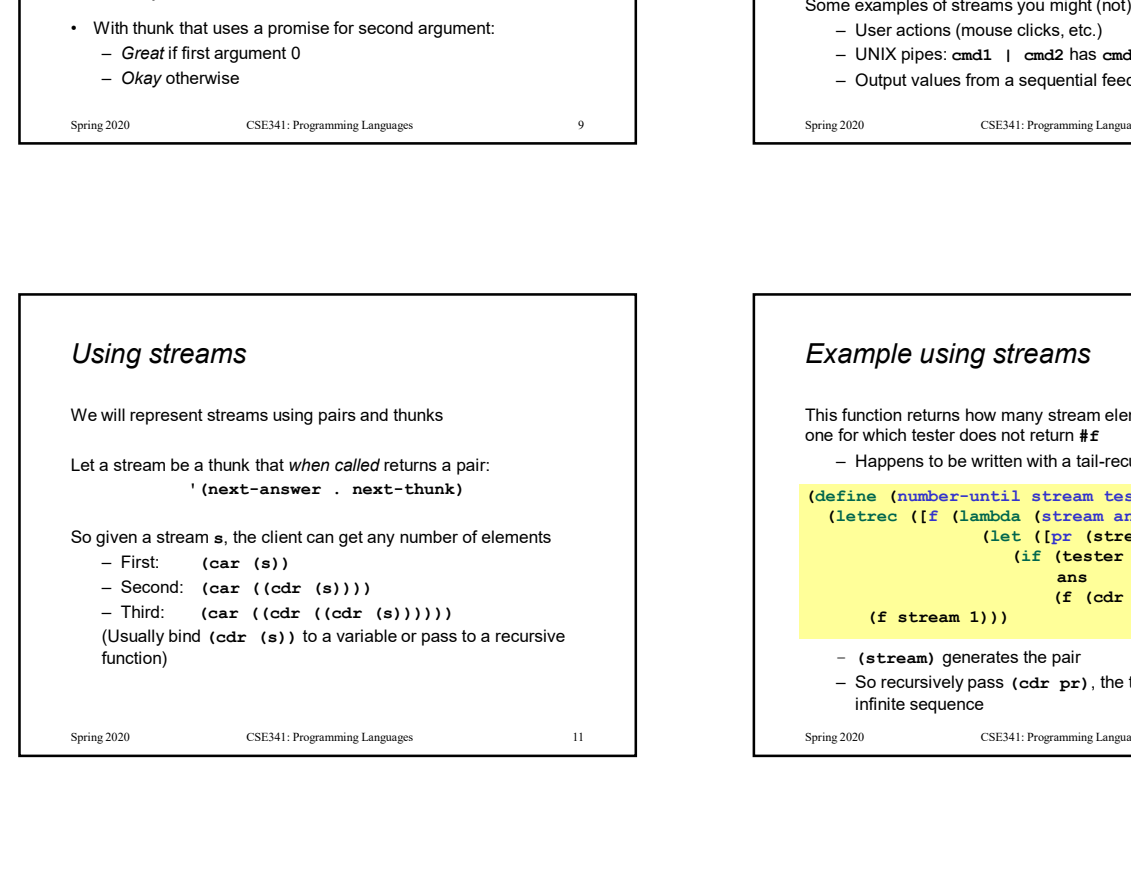

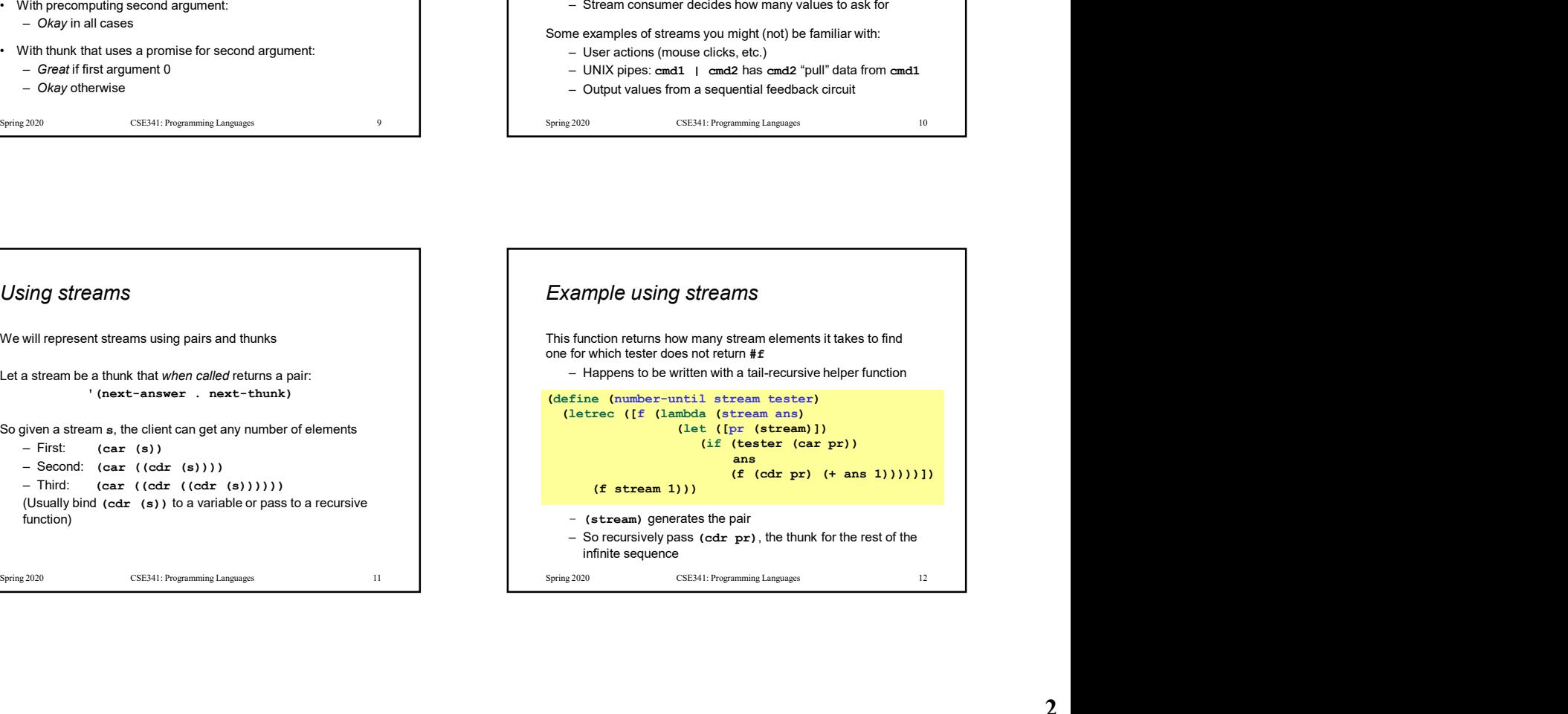

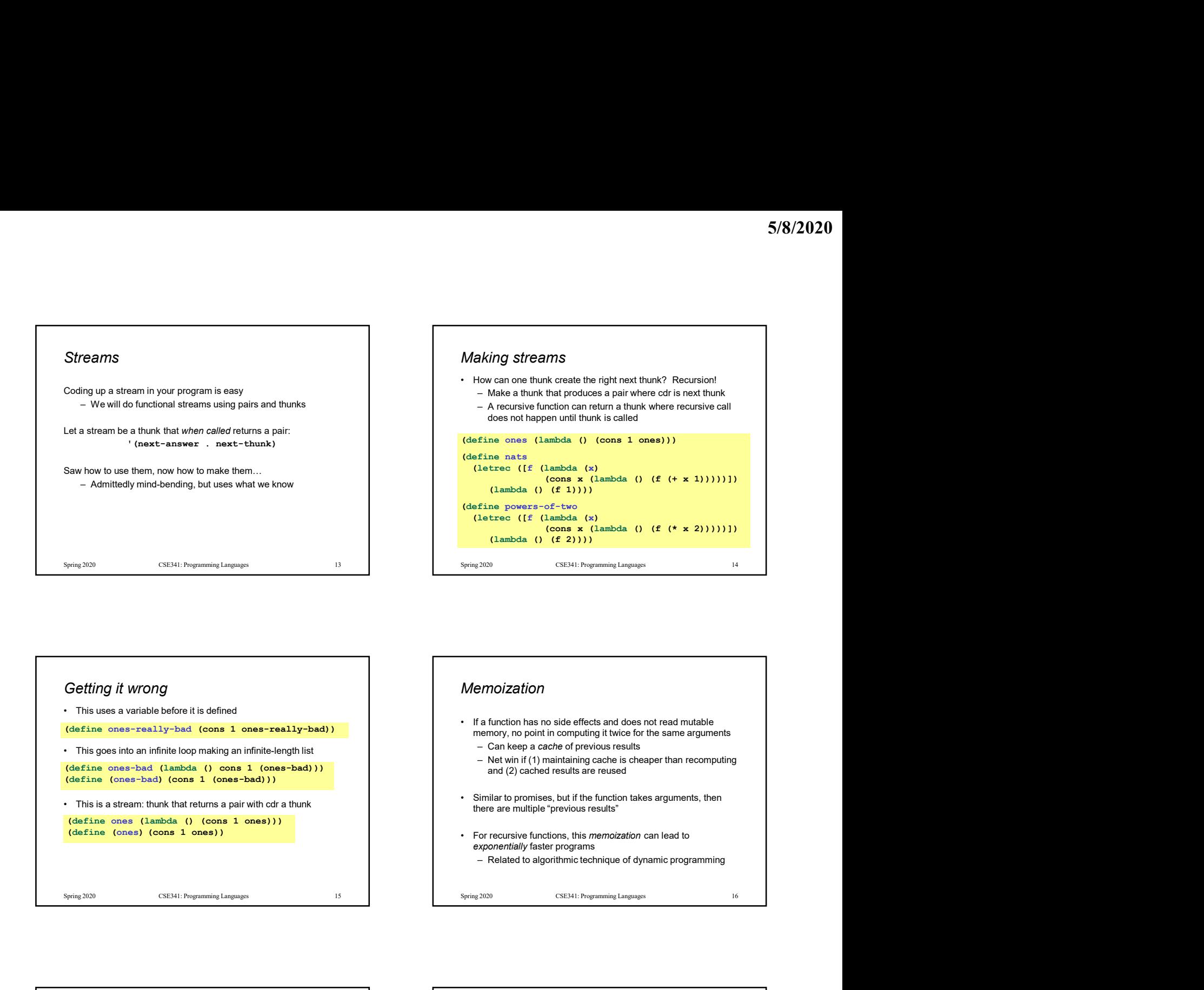

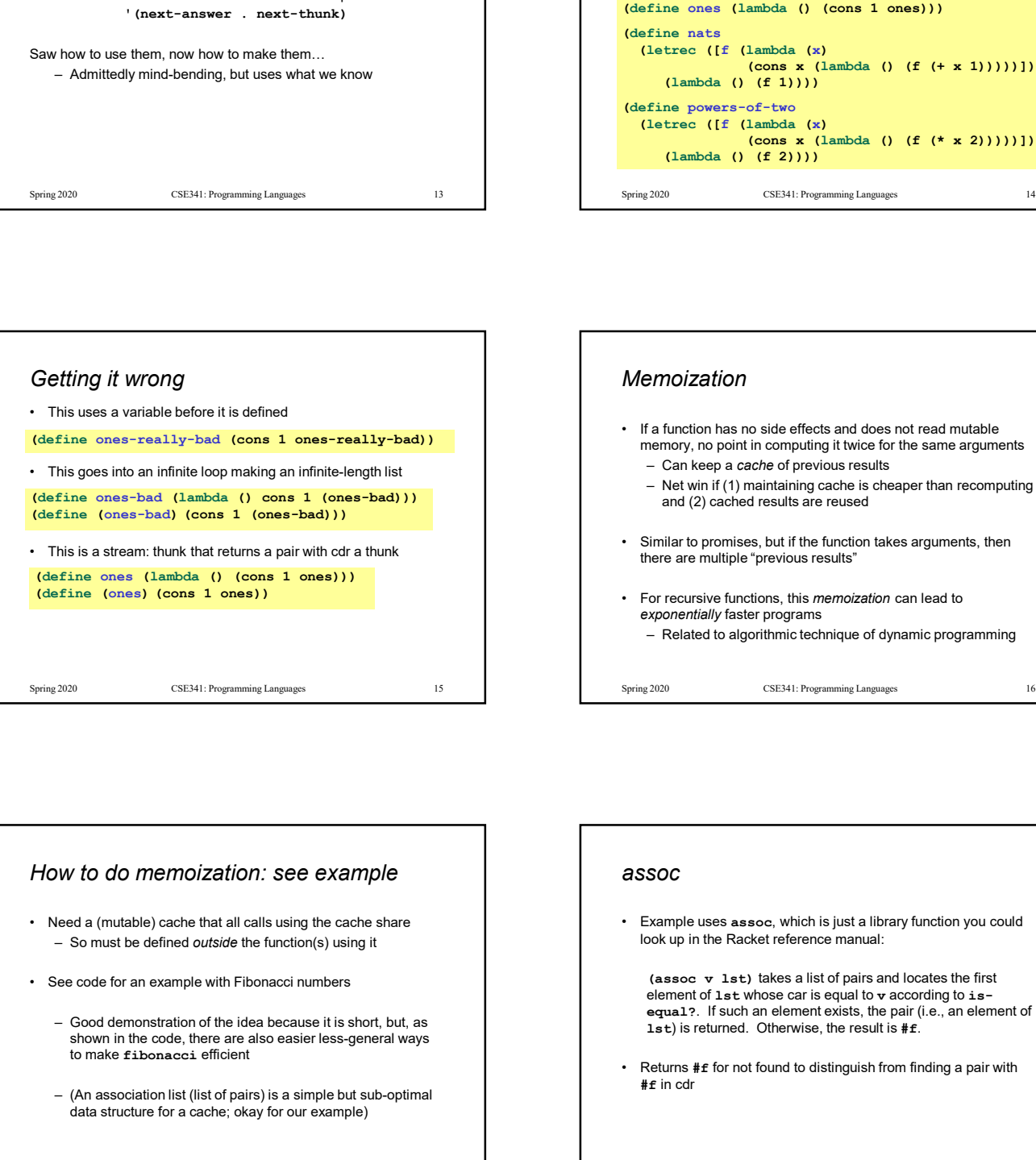

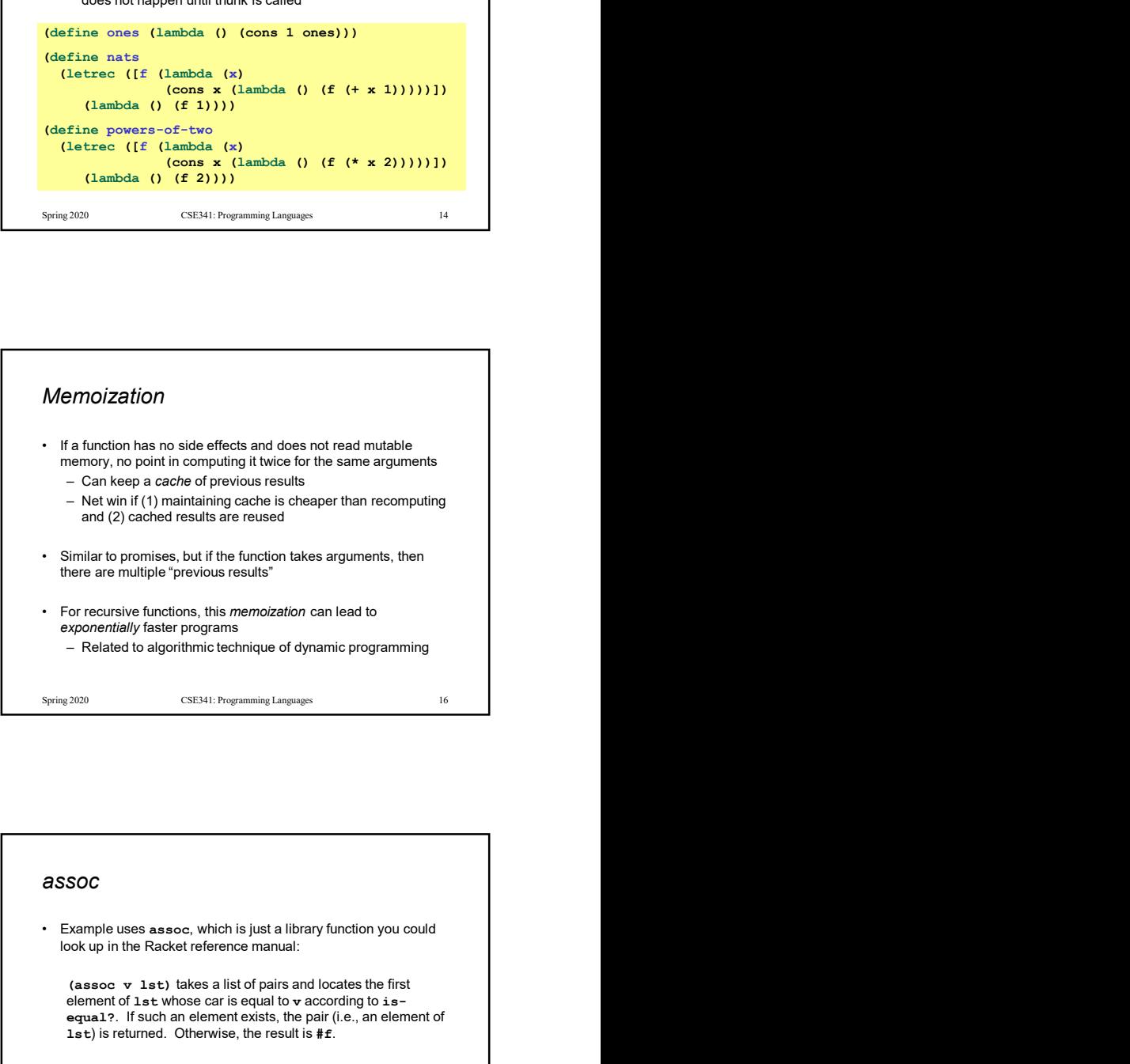

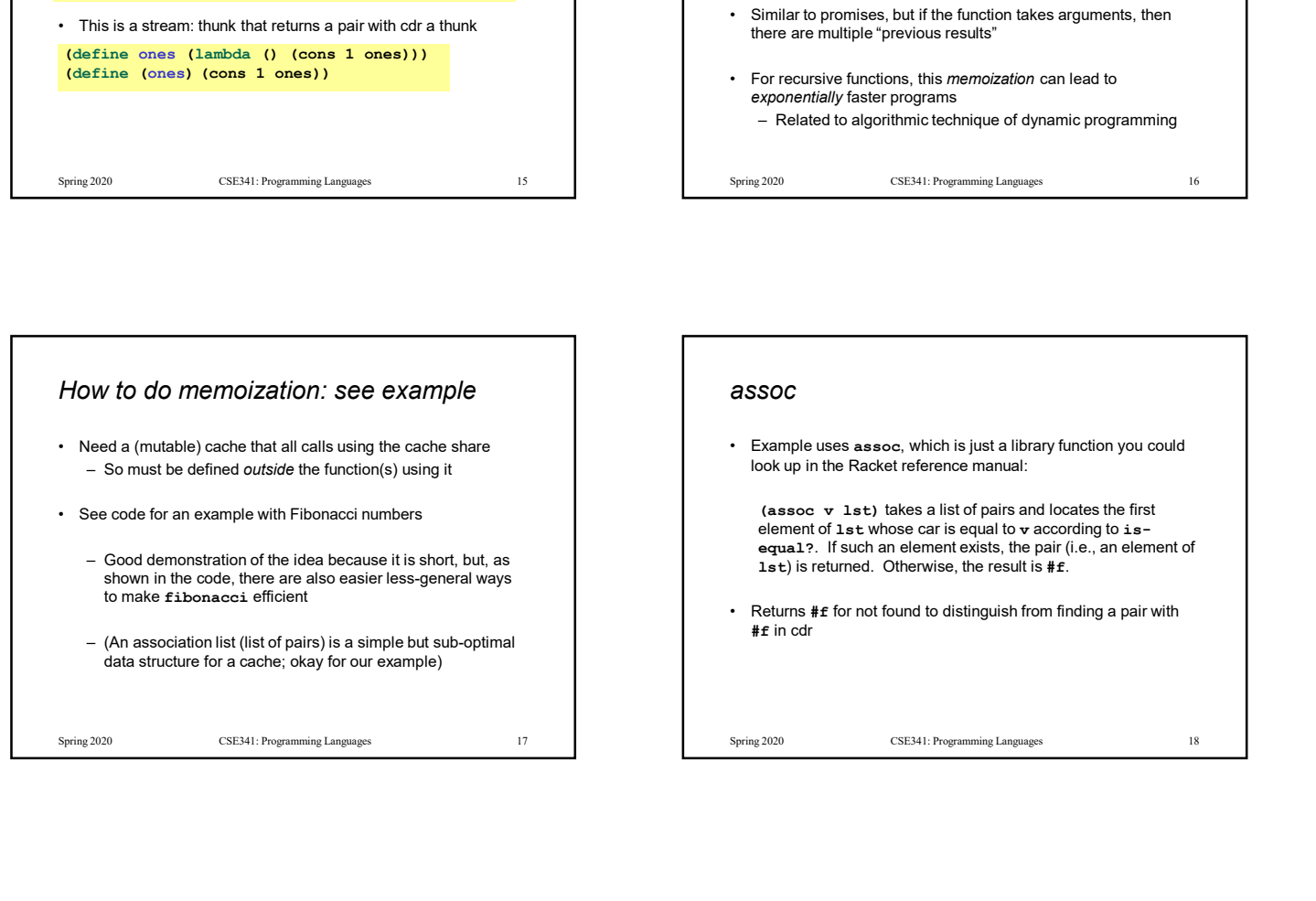

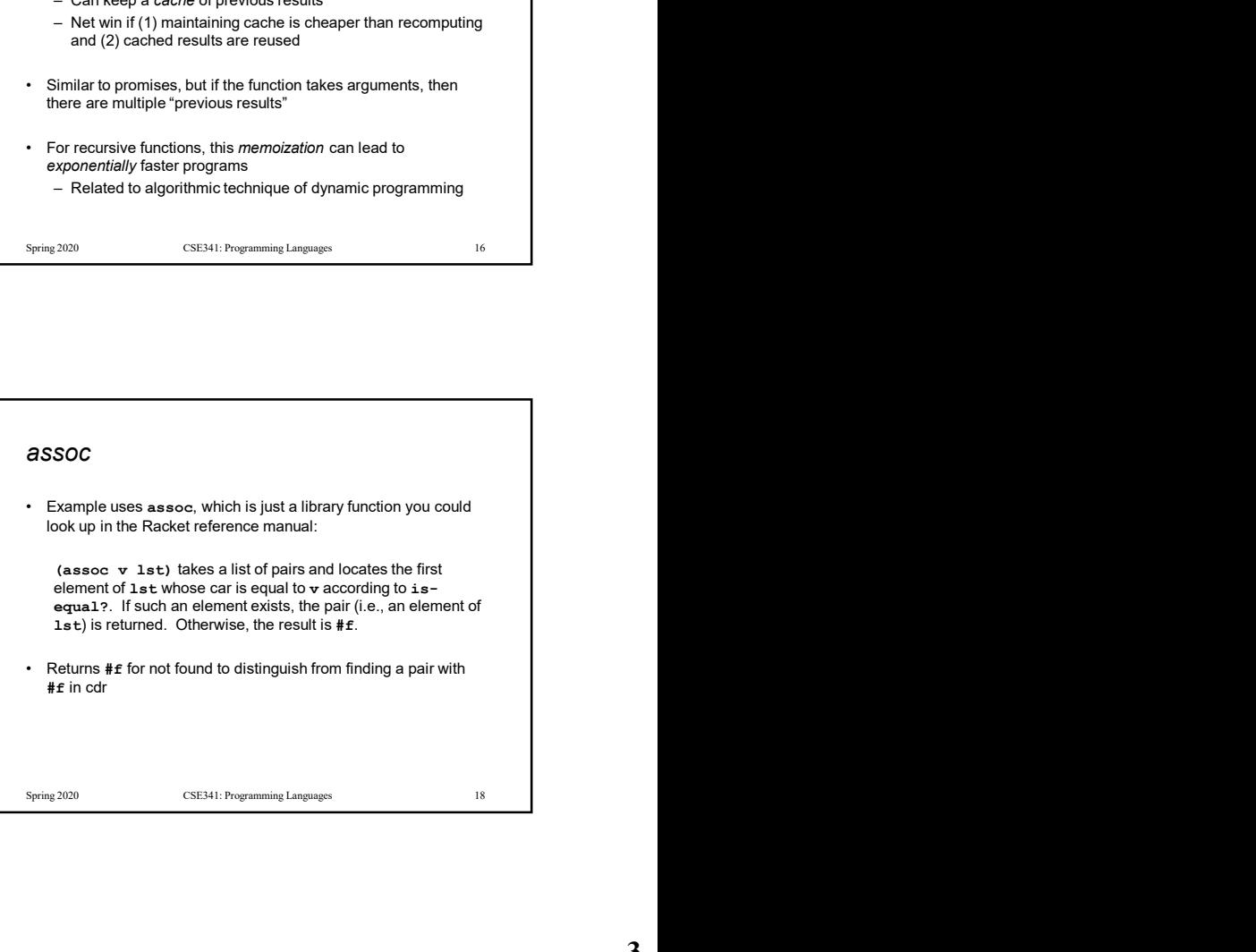